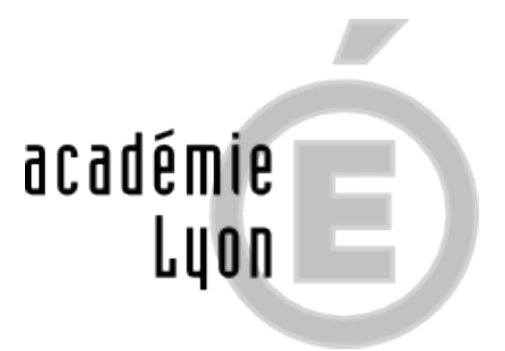

## **Comment inscrire mon enfant au collège ou au lycée ?**

- Le fil INFO - Actualités ETUDES -

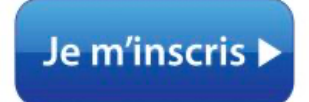

Publication date: lundi 3 janvier 2022

**Copyright © CIO Lyon Est - Tous droits réservés**